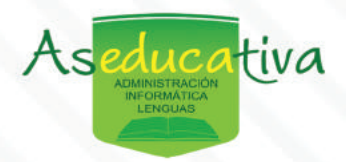

# **CURSO**

# **MICROSOFT POWERBI**

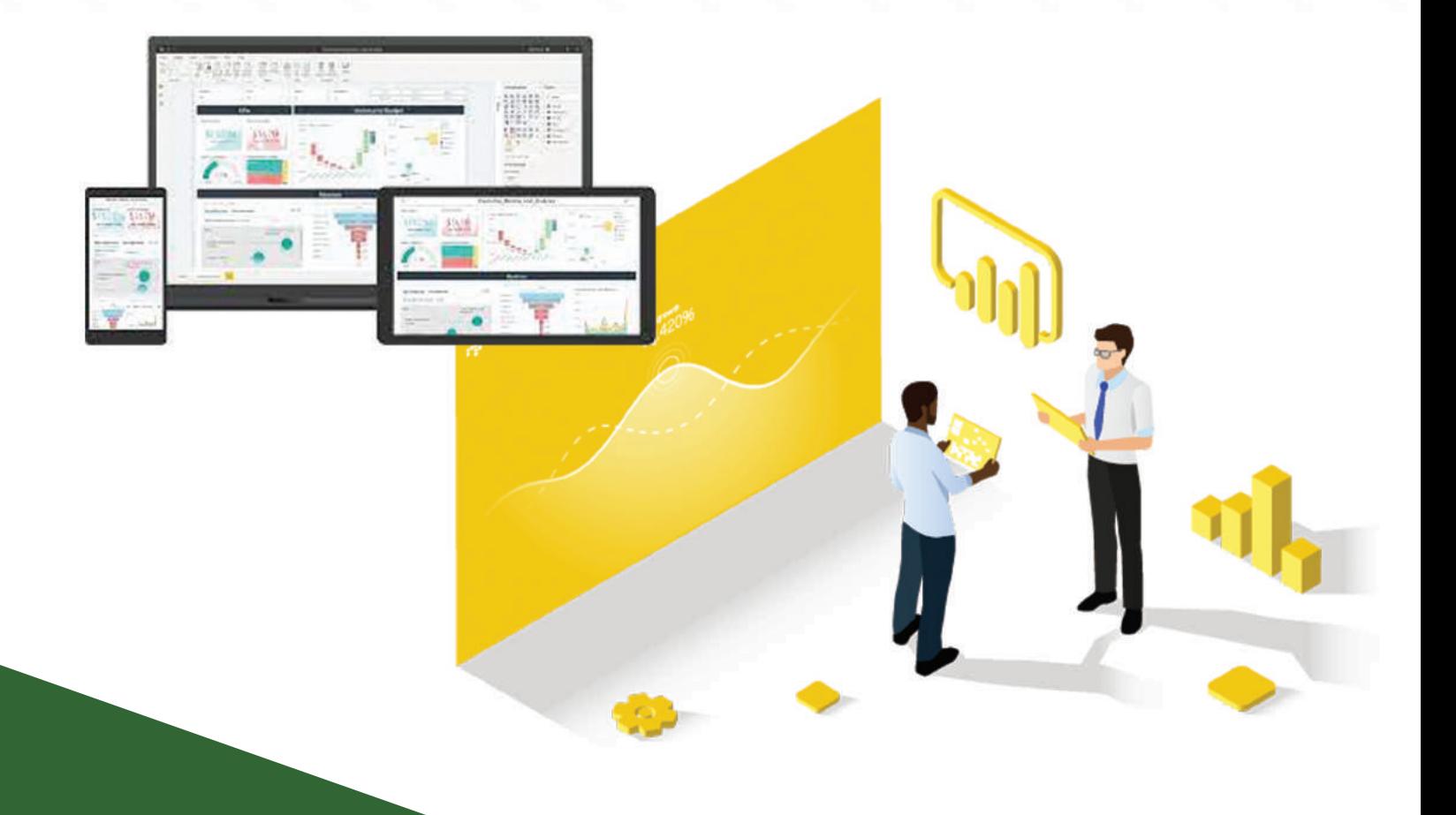

### ¿ TE GUSTARÍA PASAR DE ESTO ?

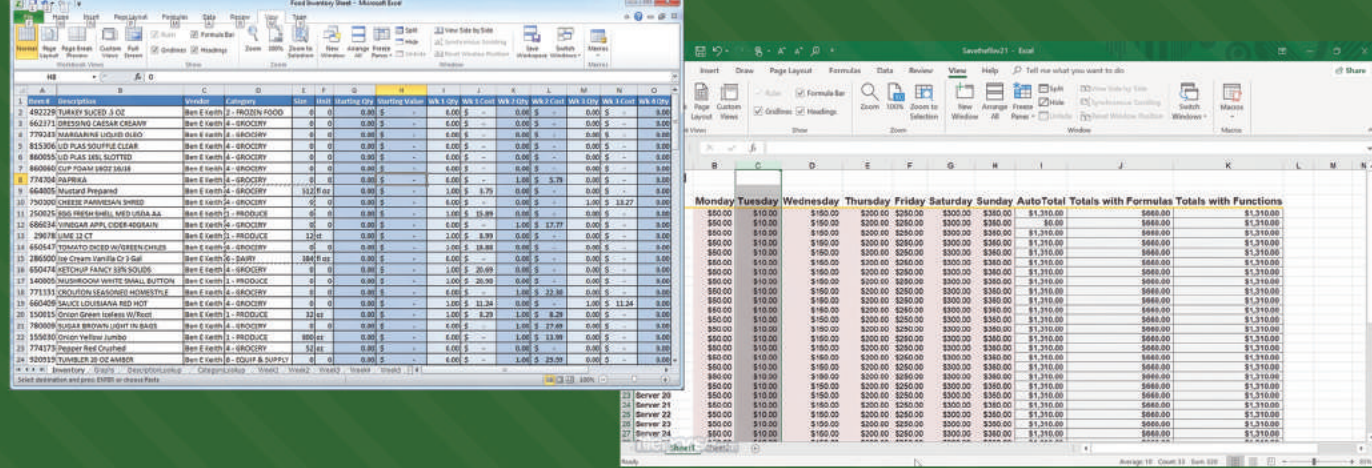

### ¿A ESTO ? Y MUCHO MÁS

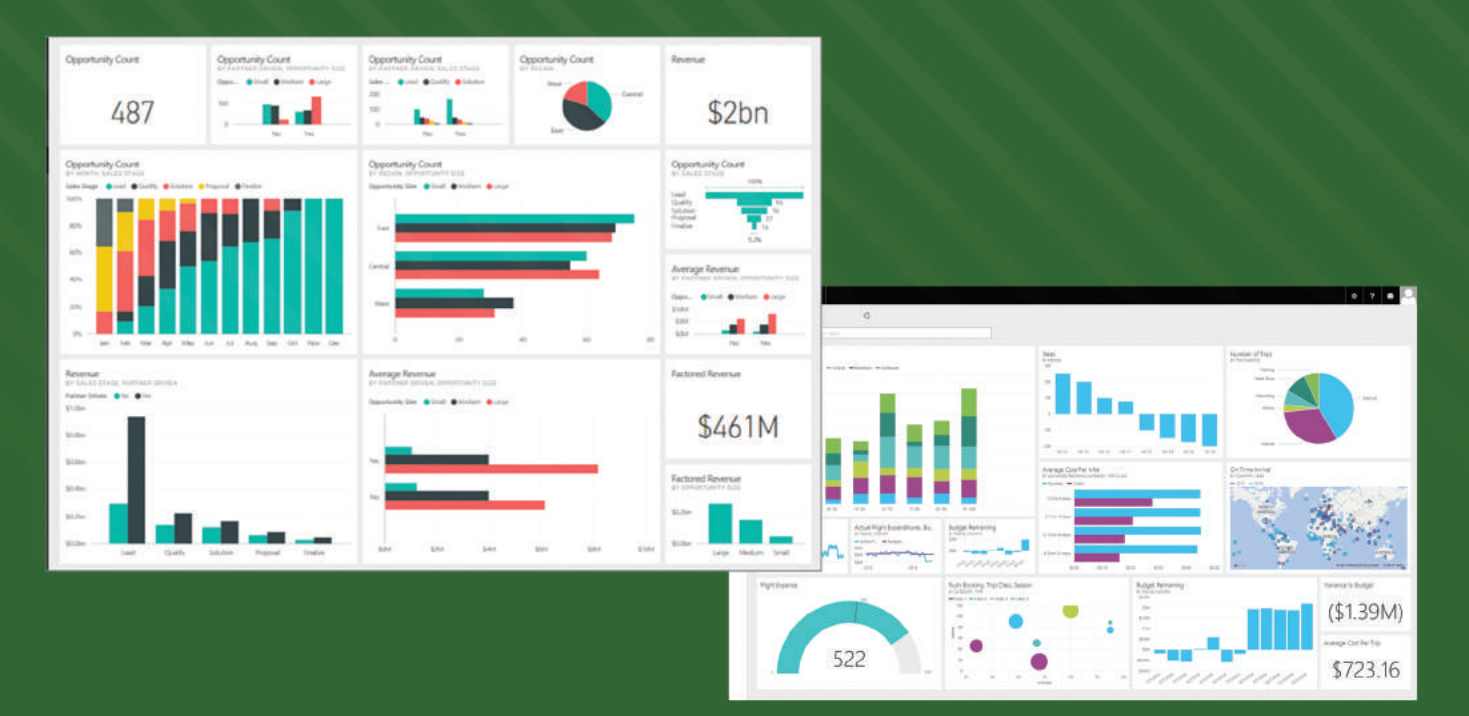

## ANALIZA TODA TU INFORMACIÓN MUCHO MÁS FÁCIL CON

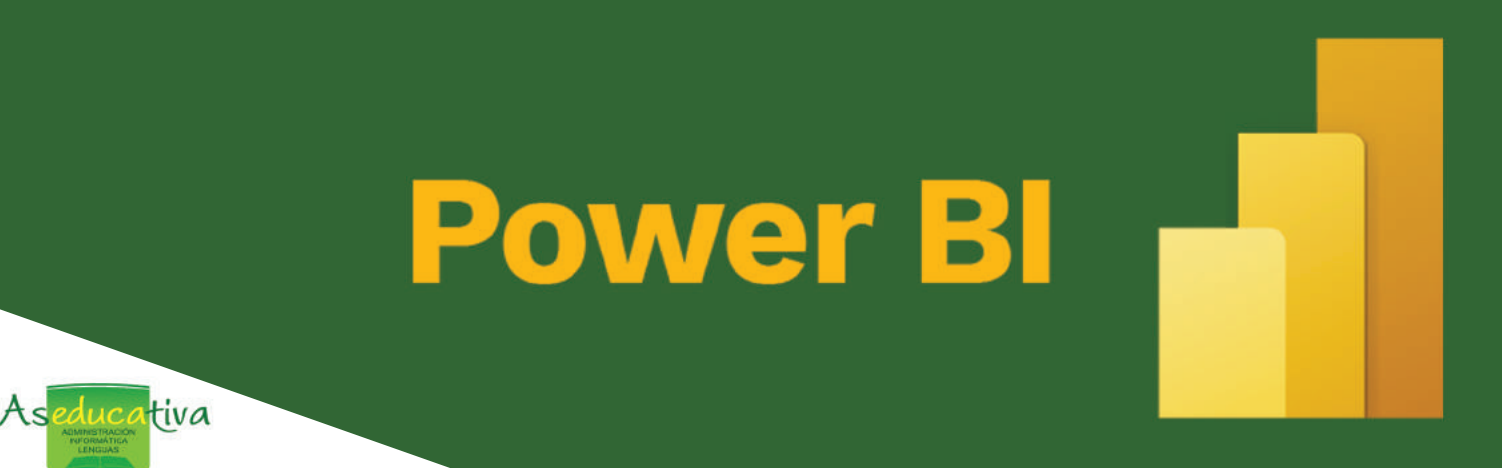

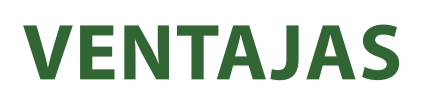

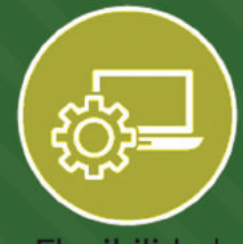

Flexibilidad

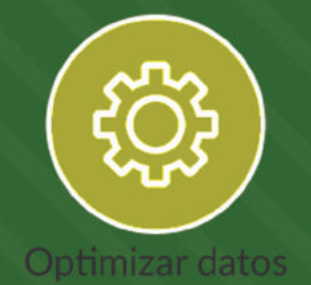

Multiplataforma

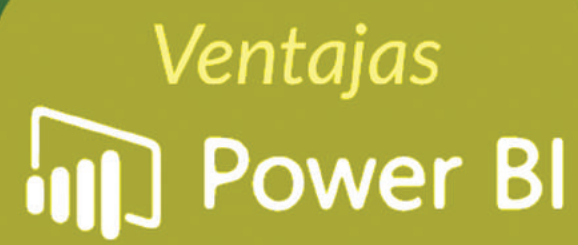

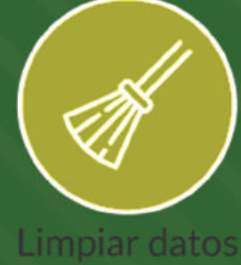

Analizar en profundidad<br>los datos

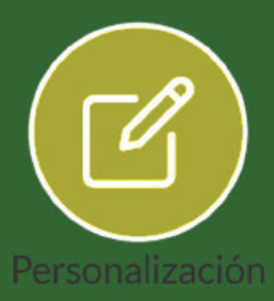

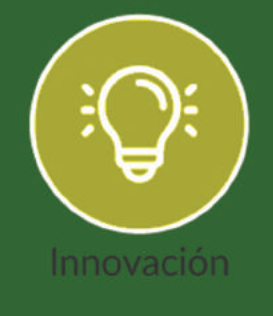

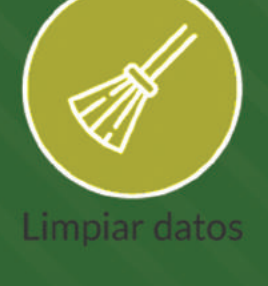

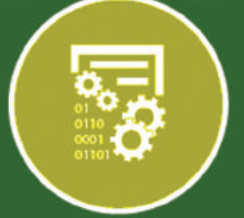

Transformar y combinar datos

tiva  $As$ 

## **PLAN DE POWERBI**

#### UNIDAD 1. GENERALIDAD DE LA INSTALACIÓN DE POWER BI

1. Introducción a Power BI

#### 2. Instalación de Power BI

#### **UNIDAD 2. PARTES DE POWER BI** 1. Entorno de Power Bl

2. Partes

#### **UNIDAD 3. BASE DE DATOS**

1. Partes de las bases de datos

#### **UNIDAD 4. EDITOR QUERY**

1. Introducción al proceso 2. Query editor 3. Procesos ETL 4. Extracción/Importación de datos 5. Combinar datos 6. Transformar datos 7. Carga de datos

#### **UNIDAD 5. ORGANIZACIÓN DE DATOS**

- 1. Modelar datos
- 2. Administración de relaciones de datos
- 3. Relaciones

tiva

4. Proceso de Modelado

#### **UNIDAD 6. MEDIDAS Y FUNCIONES DAX**

1. ¿Qué son DAX? 2. Funciones DAX \*Divide\*Max\*Day\*Weekday\*Related \*Sum\*Min\*Moth\*Roundup\*Selectedvalue \*Lower\*Calendar\*Year\*Format\*Convert 3. Creación de columnas calculadas 4. Optimización de datos 5. Ejercicio. Crear una tabla con funciones de fecha

## **PLANDEPOWERBI**

#### UNIDAD 7. DASHBOAD I

- **1.Áreadetrabajo**
- **2. Filtros y Filas**
- **3. Tablas y Matrices**
- **4. Drill Up y Drill Down**
- **5.ToolTips**
- **6.Visualizacióndedatos**
- **7. Conociendo Objetos Visuales**
- **\*Gráficodebarrasycolumnas\*Gráficocircularyanillos**
- **\*Gráficodelíneas\*Coroplético**
- **\*Embudos**
- **8. Visualización de tablas y Matrices**
- **9.DrillUpyDrillDown**
- **10. Formatos de objetos visuales**
- **11.DesarrolloTooltips**
- **12.Obtenermásvisualizaciones**

#### DASHBOADII

#### **1. Tipos de filtros.**

- **2. Formato condicional.**
- **3.Etiquetasdinámicas.**
- **4. Objetos y figuras.**
- **5.Interacciónentreobjetosvisuales.**
- **6. Formato condicional.**
- **7.Tarjetasdinámicas.**

#### UNIDAD8.ACTUALIZACIÓN,IMPRESIÓNAPDFYOTRASVISUALIZACIONES

**1.Actualizaciónmanual. 2.ImpresiónaPDF. 3. Conexión a bases de datos WEB. 4.EsquemaJerárquico.\*Medidor 4.ExportaciónPDF**

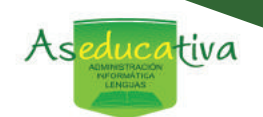